## консультант плюс документы без текста

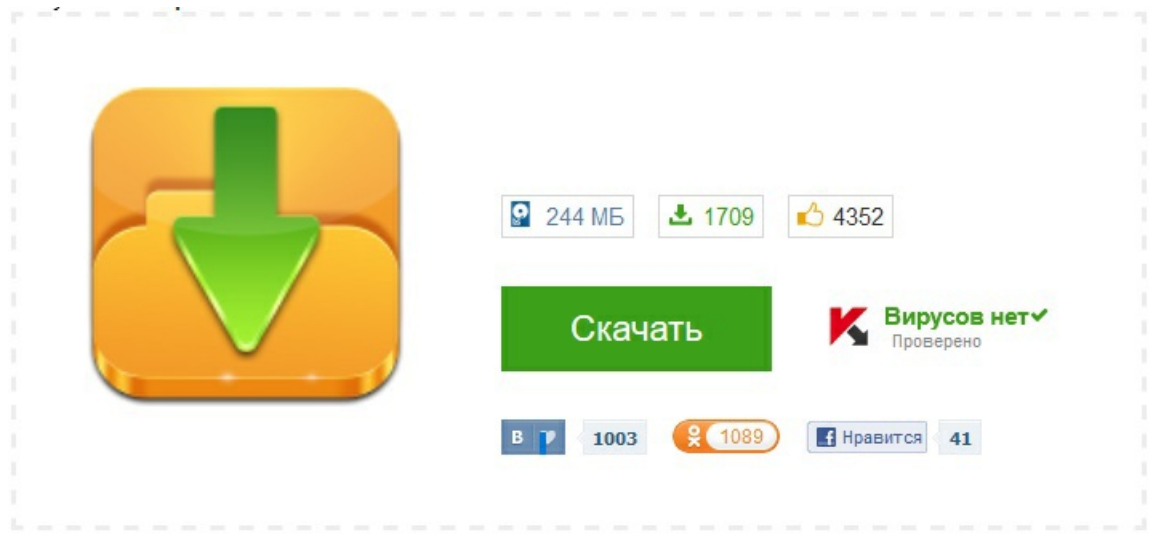